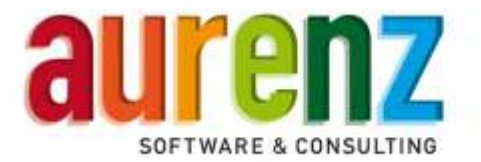

# **Swyx Edition by aurenz**

# **Vorbereitende Maßnahmen zur Installation der Trial-Version**

Um den Installationsvorgang zu beschleunigen sind vorab beim Endkunden folgende Punkte zu klären und die entsprechenden Informationen einzuholen:

### 1. **Name, Telefonnummer und E-Mailadresse des Endkunden-Ansprechpartners.** Diese Kontaktdaten werden verwendet für:

- Automatisiertes Erstellen des Anwenders der Swyx Edition. Dieser hat Zugriff auf die WebSuite zur Analyse der Gesprächsdaten.
- An die E-Mail-Adresse werden die Gesprächsdaten-Auswertungen per E-Mail gesendet.
- Der Ansprechpartner wird von der aurenz GmbH telefonisch betreut.

## 2. **Administratives Benutzerkonto zur Durchführung der Installation**

Zur Installation wird ein Windows Benutzerkonto mit administrativen Rechten für die Installation der Software benötigt. Die Installation (setup.exe) muss als Administrator ausgeführt werden.

#### 3. **Dediziertes Windows-Dienstekonto**

Ein Windows Benutzerkonto mit administrativen Rechten zur Ausführung der Swyx Edition-Windows-Dienste wird benötigt, wir empfehlen einen dedizierten Benutzer.

### 4. **Anbindung an die NetPhone / Import der Gesprächsdaten (CDR's)**

Empfohlene Variante: Wird die Swyx Edition by aurenz auf dem selben System wie die NetPhone installiert, wird das entsprechende Verzeichnis im Einrichtungsassistenten automatisch ausgelesen und eingetragen.

Wird die Swyx Edition by aurenz auf einem anderen System installiert, muss das Verzeichnis mit den CDRs auf dem NetPhone Server über eine Windows Freigabe bereitgestellt werden (Standardpfad: C:\ProgramData\T-Com\CDR\) und dem verwendeten Windows-Dienste Konto eine Lese-Berechtigung erteilt werden.

## 5. **Daten zum E-Mail-Server und einliefern von E-Mails**

Damit die aurenz Swyx Edition E-Mails versenden kann, muss ein E-Mailserver angebunden werden. Hierfür sind folgende Daten nötig:

- a. IP-Adresse /Hostname des Kunden-Mailservers
- b. Falls eine authentifizierte Anmeldung am E-Mailserver nötig ist: Benutzerkennung und Passwort mit Berechtigung zur Einlieferung von E-Mails
- 6. Ein NetPhone/Swyx-Benutzer mit der Rolle "Systemadministrator" Zur Anbindung an die Telefonanlage wird der Benutzer in der Swyx Edition by aurenz hinterlegt. Wir empfehlen einen dedizierten Benutzer zu verwenden.

## 7. **Download der Software, Installationsanleitung und weitere Dokumente** <https://www.aurenz.de/de/onpa-aktion>

Auf der Hardware-Appliance der ONPA / Octopus NetPhone ist die Swyx Edition bereits vorhanden und die setup.exe ist auf dem Desktop verknüpft.

aurenz GmbH